$<<$ CorelDRAW X3

<<CorelDRAW X3

- 13 ISBN 9787115187864
- 10 ISBN 711518786X

出版时间:2008-11

页数:268

PDF

更多资源请访问:http://www.tushu007.com

, tushu007.com

### $<<$ CorelDRAW X3

CorelDRAW Corel

CorelDRAw

 $\mu$  $\mathcal{W}$ 

 $\overline{PPT}$ 本书的参考学时为48学时.其中实训环节为1 8学时,各章的参考学时参见下面的学时分配表。

CorelDRAw

, tushu007.com

CorelDRAW

*Page 2*

 $<<$ CorelDRAW X3

 $\begin{array}{lll} \text{CoreIDRAW X3} \qquad \qquad & \text{CoreIDRAW X3} \qquad \qquad & \text{CoreIDRAW} \end{array}$ CorelDRAW X3

, tushu007.com

### $,$  tushu007.com

# $\vert$  <<CorelDRAW X3

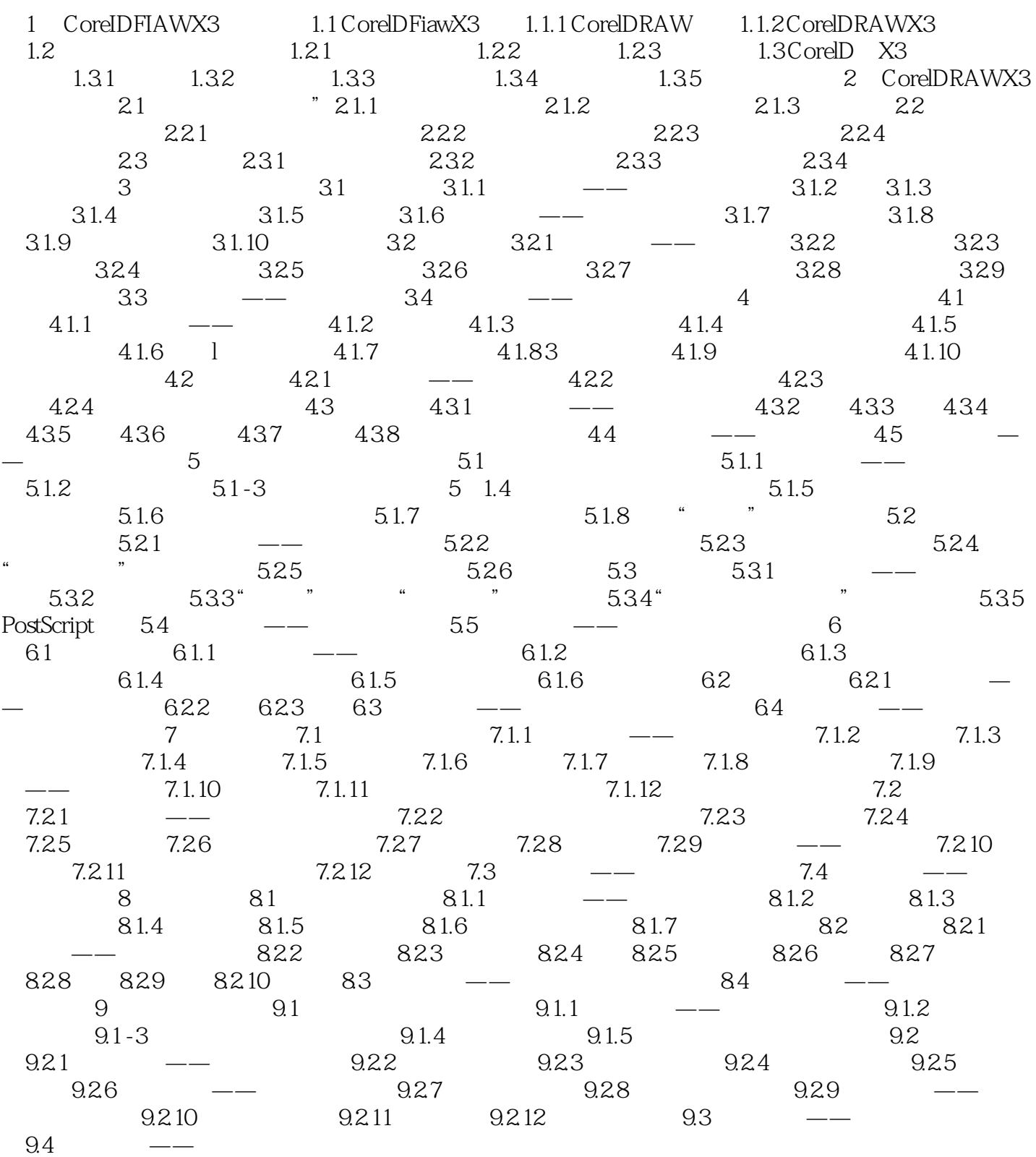

, tushu007.com  $<<$ CorelDRAW X3

第1章 CorelDRAW X3入门知识 1.2 图形和图像的基础知识 1.2.1 位图与矢量图 在

, tushu007.com

 $\frac{m}{\sqrt{2\pi}}$ 

## $<<$ CorelDRAW X3

 $\begin{array}{cc}\n \text{CoreIDRAW X3} \\
\text{...} \\
\end{array}$ 

 $\mathcal{Y}$ 

CoreIDRAW X3

#### $,$  tushu007.com

# $<<$ CorelDRAW X3

本站所提供下载的PDF图书仅提供预览和简介,请支持正版图书。

更多资源请访问:http://www.tushu007.com